## **Personal Computer Software**

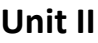

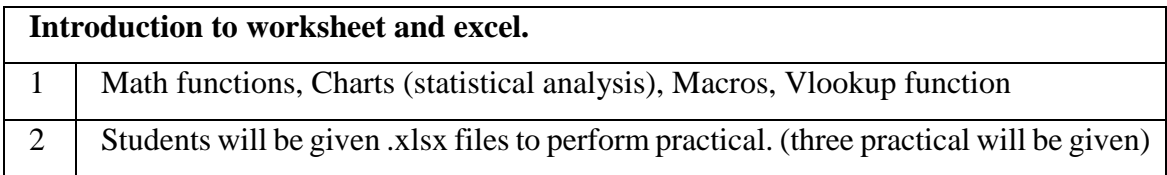

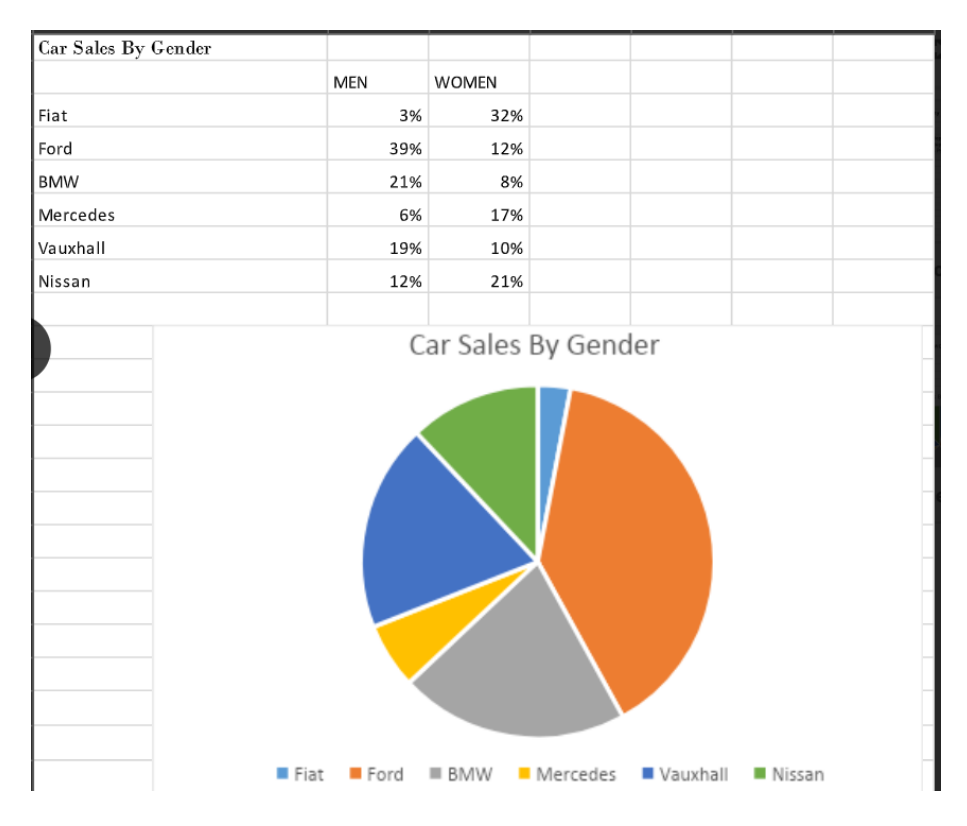

## **Exercise on Charts**

## **Exercise on vlookup function**

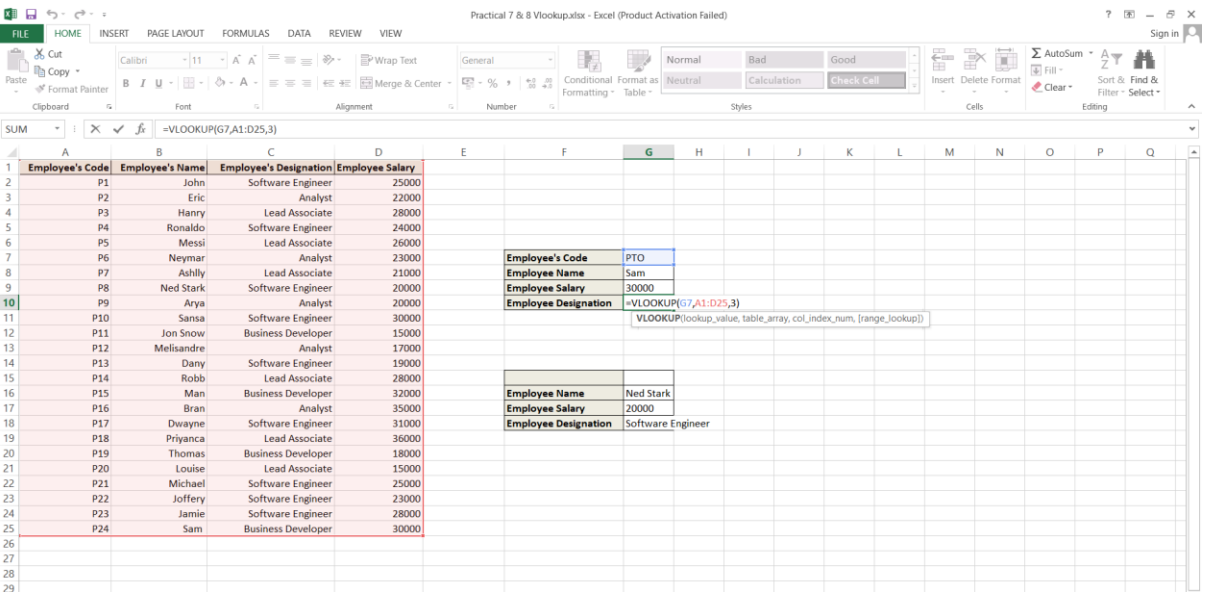